## **Allgemeines**

Grundsätzliche Informationen zur Verwendung von Systemparametern finden Sie im [Kapitel](http://extranet.workflow.at/daisy/webdesk-manual-V3.4/g2/2682-dsy/3731-dsy/5122-dsy.html) [Systemparameter](http://extranet.workflow.at/daisy/webdesk-manual-V3.4/g2/2682-dsy/3731-dsy/5122-dsy.html)<sup>1</sup> im Handbuch zum Modul "Portal & Organisation".

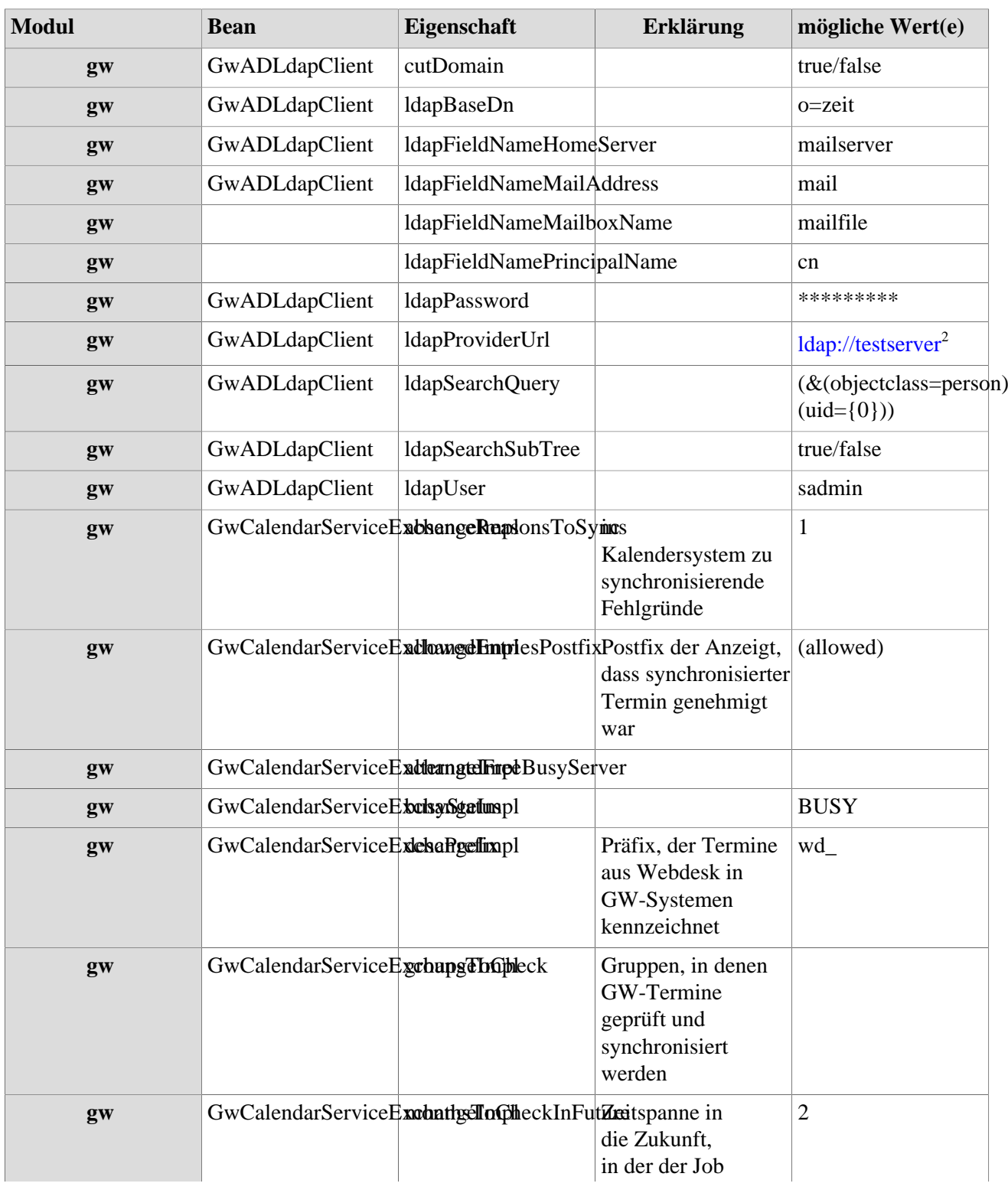

## **Referenz der relevanten Systemparameter für das GW-Modul**

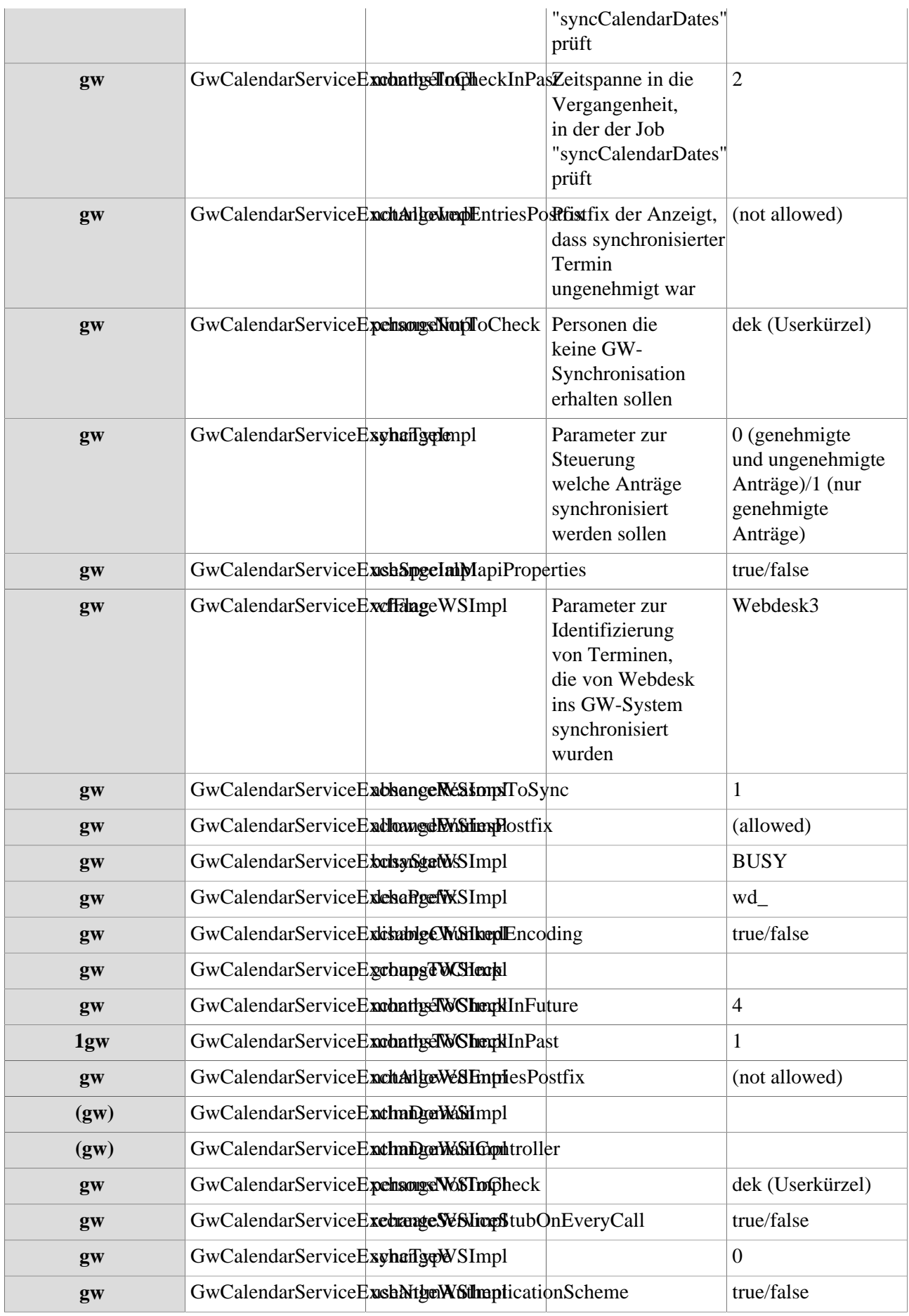

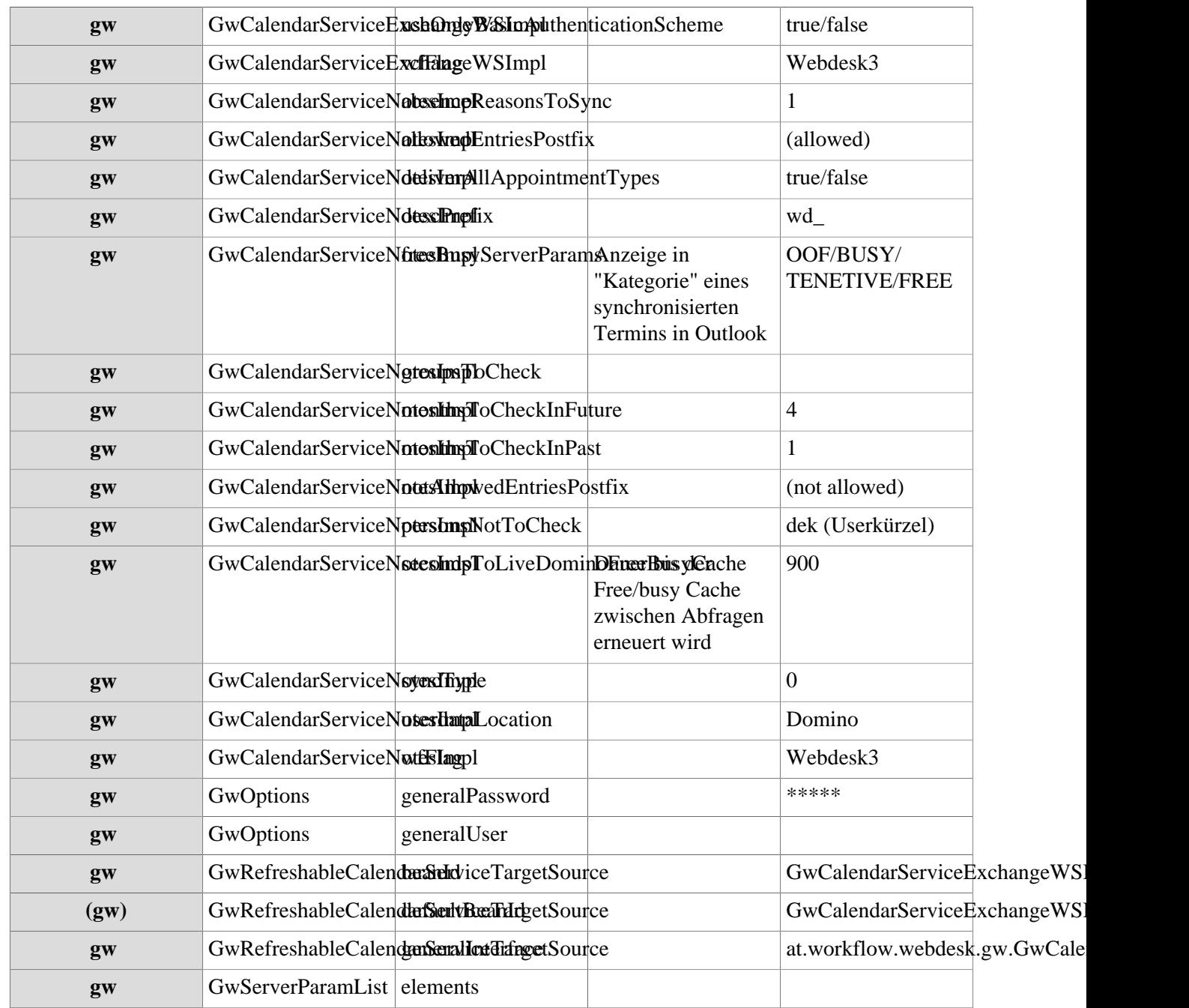

1. /daisy/webdesk-manual-V3.4/g2/2682-dsy/3731-dsy/5122-dsy.html

2. ldap://testserver/